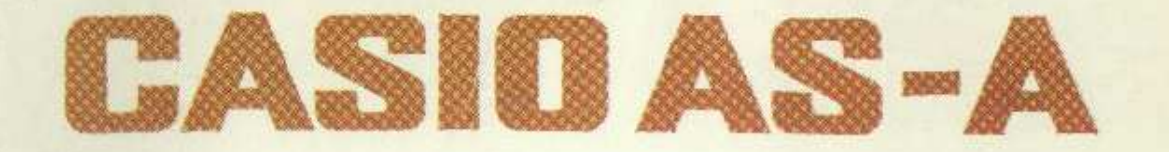

起动

 $1 - 11$ 

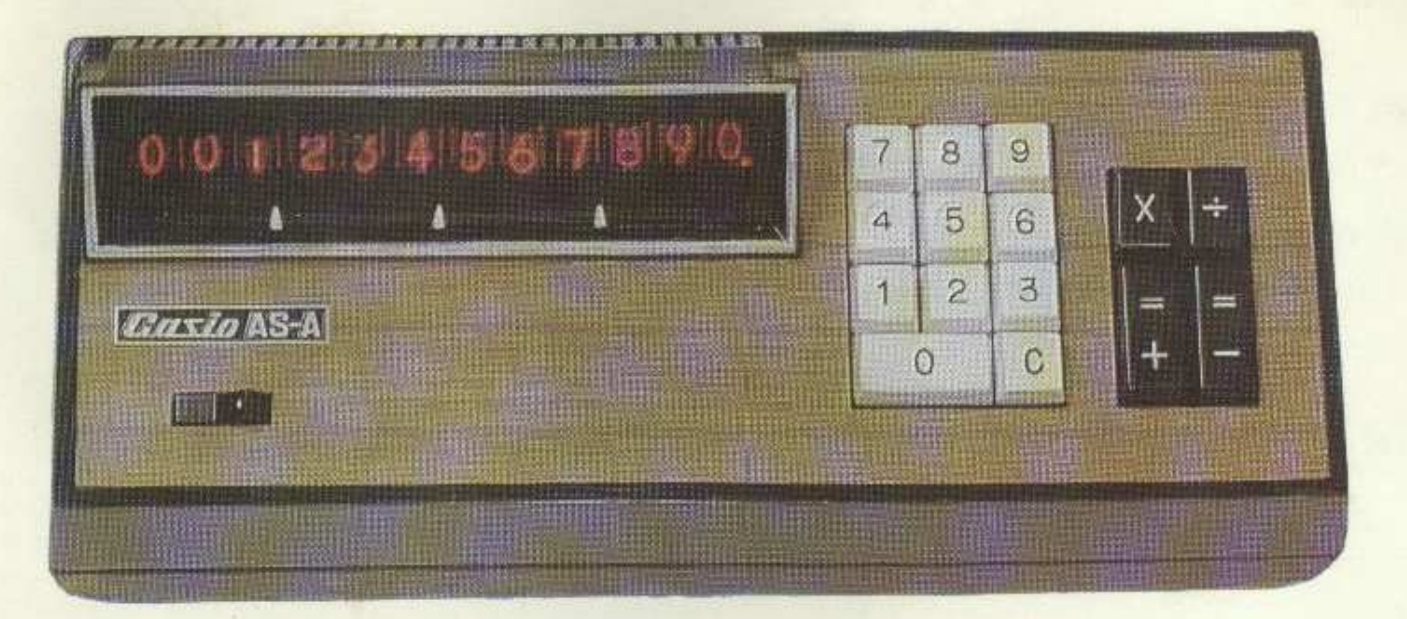

Scan : Oliver SCHUBERT Translation from german : http://casio.ledudu .comJune <sup>2012</sup>

USER'S GUIDE

#### USER'S GUIDE

## **Foreword**

We are pleased to welcome you as the owner of an electronic CASIO calculator AS-A. Please take a few minutes to read this user's guide that was written to explain easily the functions of this calculator.For more detailed information, please ask the dealer at any time.

# **CONTENTS**

 $\mathcal{L}$ 

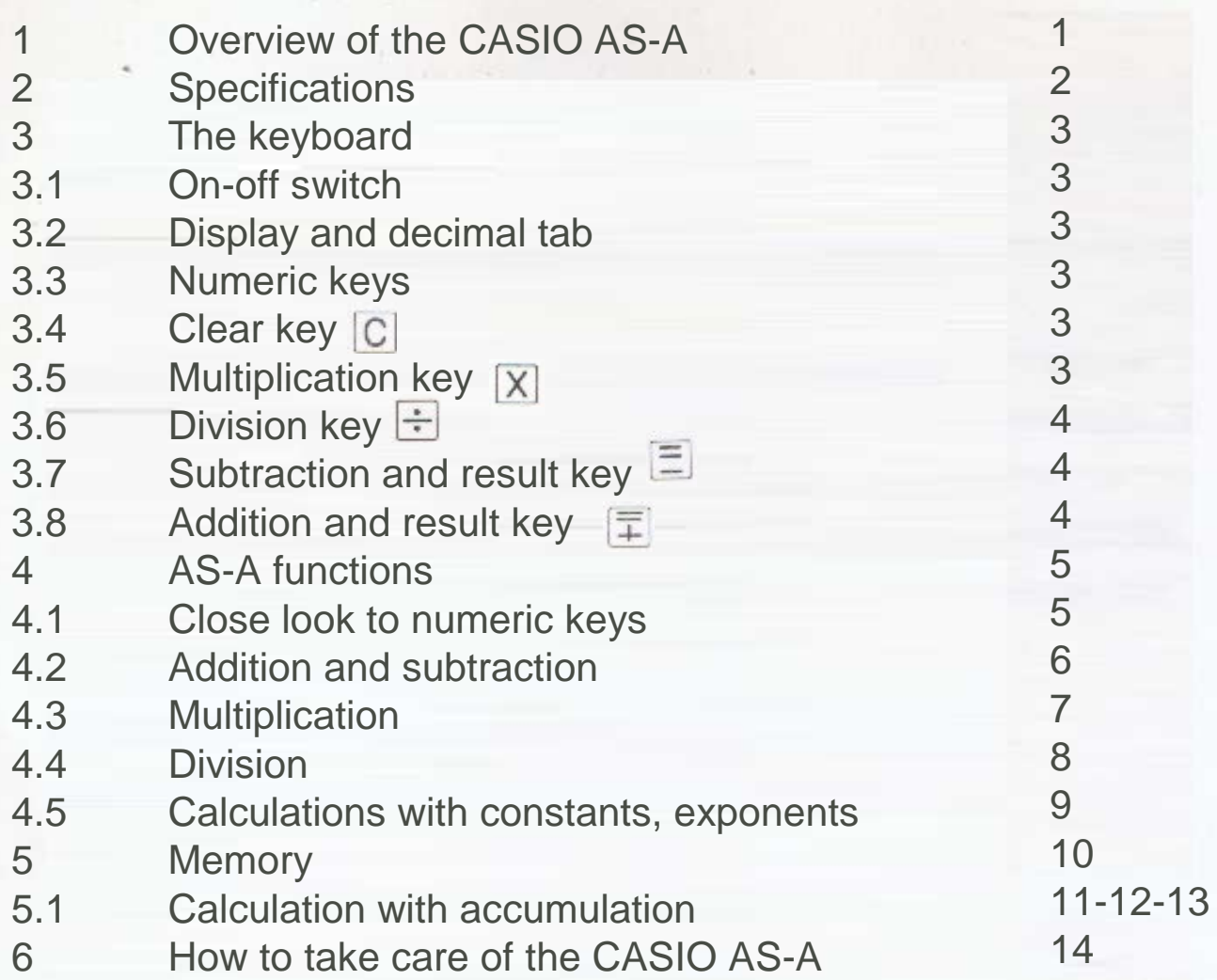

## 1. Overview of the CASIO AS-A

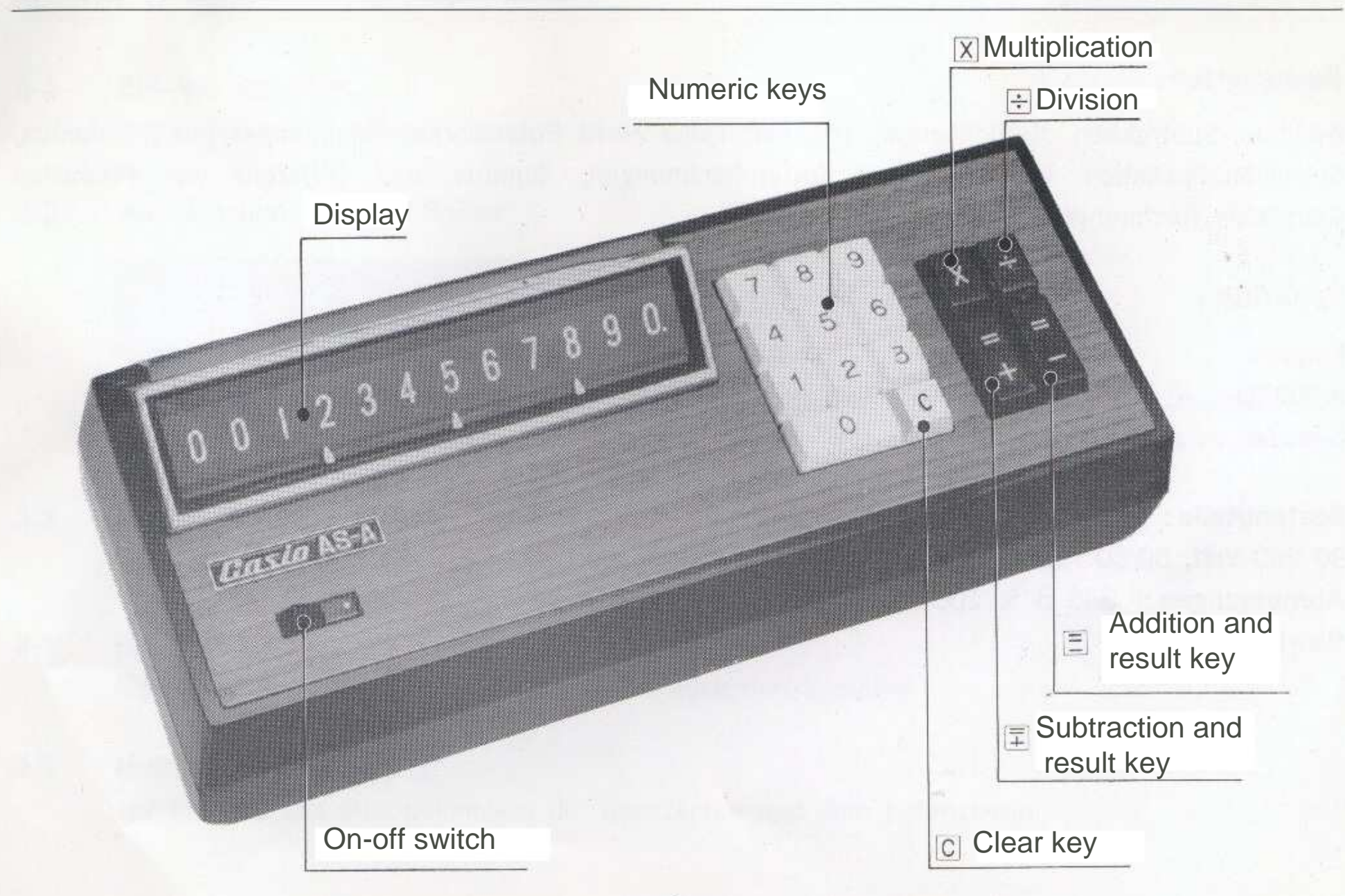

#### **2. Specifications**

#### **Calculations**

Addition, Subtraction, Multiplication, Division, Square, Calculations with constants, chain multiplications and divisions, chain calculations, sums and differences of products,mixed calculations.

#### **Capacity**

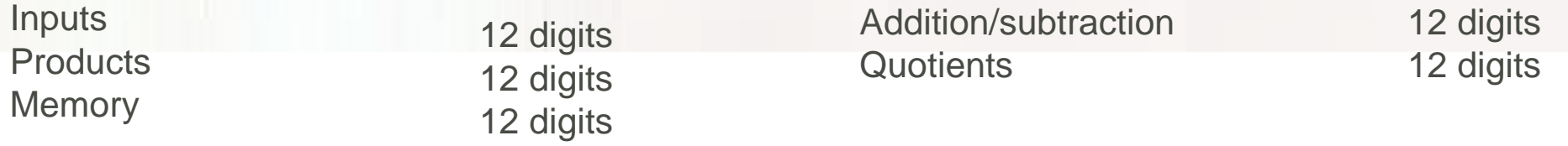

**Components :** MOS-IC, MSI and LSI90-240 Volts, 50/60 Hz, Consumption 6 Watts

**Dimensions** : 330 W X 100 H X 130 T mm

**Weight :** 1.7 kg

#### **3. The keyboard of the calculator**

#### **3.1 On-off switch**

Switch on to the right, switch off to the left

#### **3.2 Display and decimal tab**

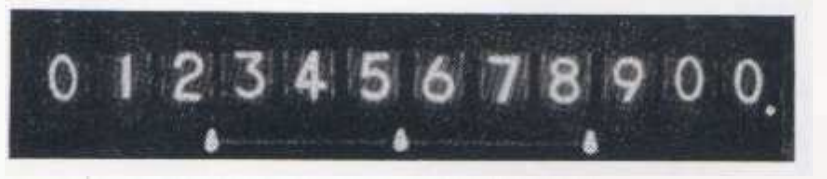

Shows each input or result, as well as the memory retrieval. The decimal point permits easyreading for great numbers and shows how to fix the decimal device.

#### **3.3 Ten key figures** $|0 - 9|$

For blind users in accordance with international standards

**3.4 Clear key** $|C|$ 

Erase the display and the calculator, as well as the memory

 $\overline{X}$ **3.5 Multiplication Key**

For the input of the multiplicand, the constants, and for potentiating

## **3.6 Division Key**

For the input of the divisor and retrieval of memory

## **3.7 Subtraction key**

For subtraction and negative transfer to memory

**3.8 Addition key**

For addition and positive transfer to memory

#### **4. AS-A functions**

#### **4.1 Input**

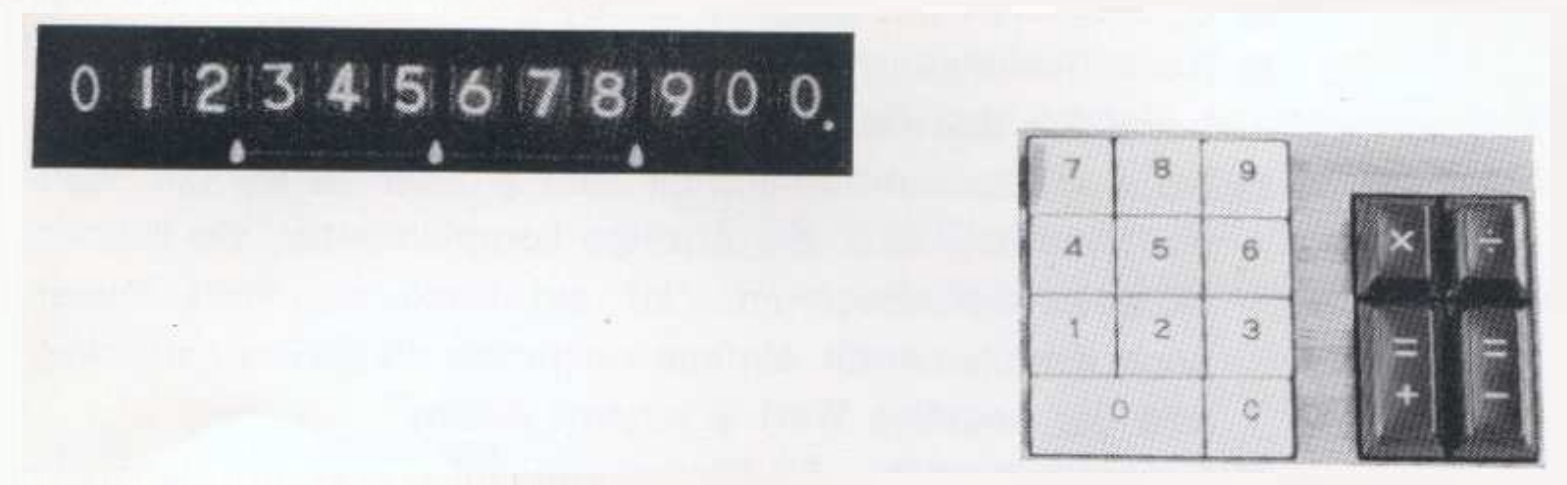

The numeric keypad corresponds to the international standard. Press the numbers given in theexamples and the figures will appear in the display. If you have values with decimal figures, make the decimal tab at the right place and enter the numbers accordingly.

**Example**

Execution : Set the decimal tab on the 3rd place from right.

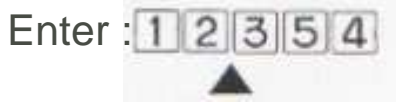

The decimal tab

- Add by typing  $\boxed{\pm}$
- Subtract from input with
- Clear after completion of addition / subtraction with  $\bf C$  before you begin your next calculation. If the subtracted number is greater than the value in the calculator, the display is the complementary, it can nevertheless continue to calculate. If the complementary value is displayed, just press the  $\equiv$  button again and the negative value appears positive.

Total capacity : 12 digits.

#### **4.2 Addition and substraction**

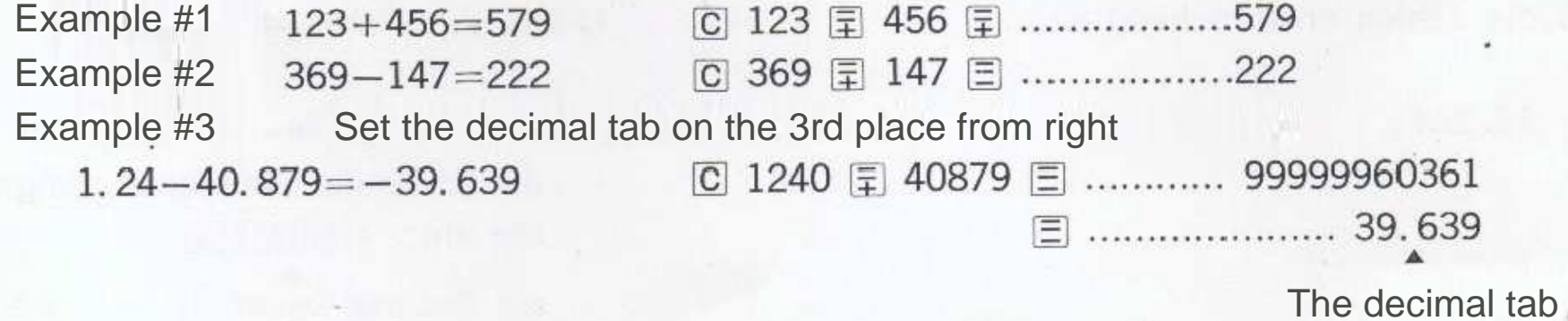

You can get the product of a simple multiplication by pressing the multiplicant with  $\left[\overline{X}\right]$  key and the multiplier with  $E$  key.

 $\sim 4$ 

You can get the product of a chain multiplication by Entering  $X$  then  $X$  then  $\boxed{\pm}$ 

Get the square by entering  $\boxed{x}$ 

Total capacity multiplicant and multiplier : 12 digits.

#### **4.3 Multiplication**

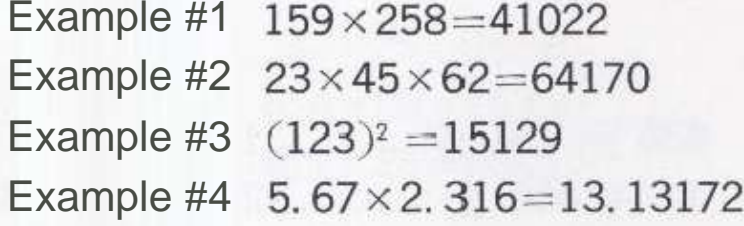

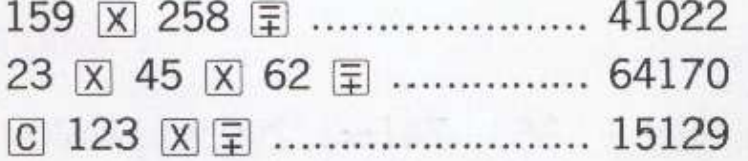

Set the decimal tab on the 3rd place from right567 区 2316 国 ................... 1313172 The decimal tab

7

H.

- You can get the quotion of a simple division by pressing the dividend with  $\div$  key and the divisor with  $\pm$  key.
- For a chain division : input  $\div$  input  $\div$  input  $\div$  input  $\div$  etc.  $\blacksquare$  The decimal point is displayed at the right place
	- automatically
- The quotient is always 12 digits with the decimal point at the right place, if the divisor is greater than the dividend,the point moves location 12.

#### **4.4 Division**

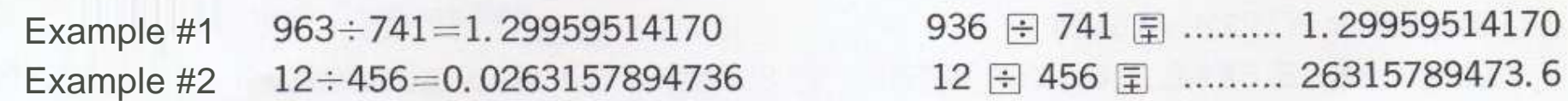

The decimal point must be in this case by 12 places to the left.♦

- 團 The AS-A is provided with an automatic constant function.
- Press the button  $\boxed{X}$  twice and the number is a constant multiplier
- Before you begin a constant calculation, please clear the calculator by pressing  $\boxed{\text{C}}$  button
	- Total capacity for multiplication with constant : 12 digits.

#### **4.4 Multiplication with constant, exponents**

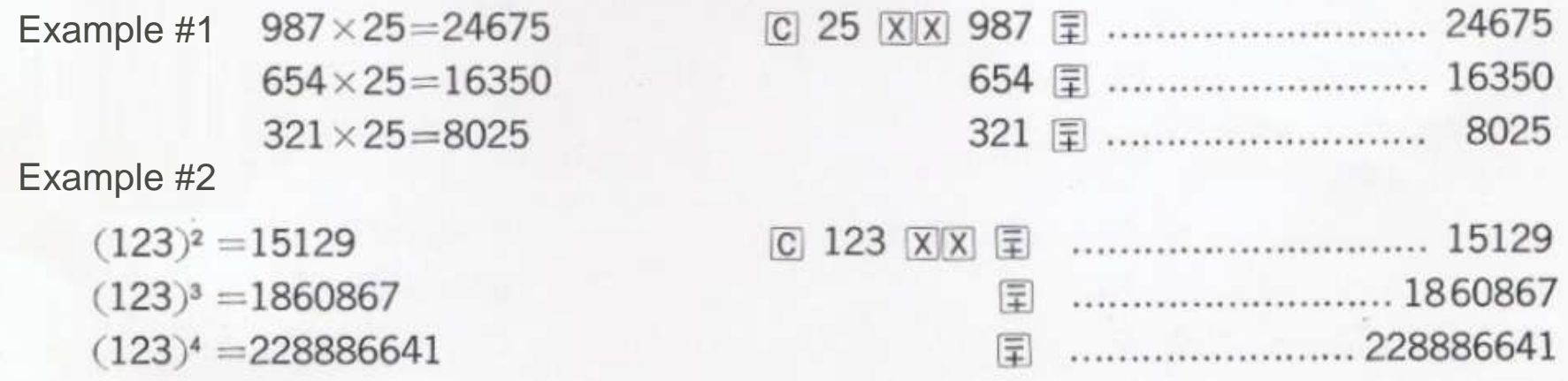

m

The AS-A is provided with a real memory. The sum of addition and subtraction is stored by pressing again the  $\overline{\Xi}$  key. The display will then be cleared and the last value transferred to memory.

 The sum of products is automatically saved. If you want the difference of products, please use or  $E$  for transfer to memory.  $\Xi$ 

The value of the memory can be called by double pressure of  $\mathbb{R}$  . Then, it appears in the display. To clear the memory press the  $\bullet$  button, the calculator is also cleared at the same time.

Before you begin a statement with storage, please useC key to clear calculator and storage area.

Total capacity of the memory : 12 characters

#### **5.1 Calculation with accumulation**

#### Example #1

 $123 + 456 = 579$  $+)$  789-654=135 714

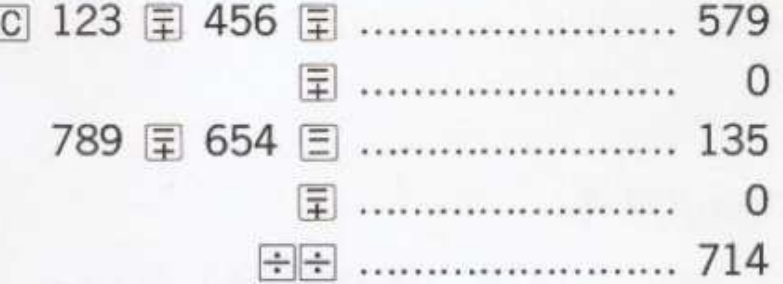

#### Example #2

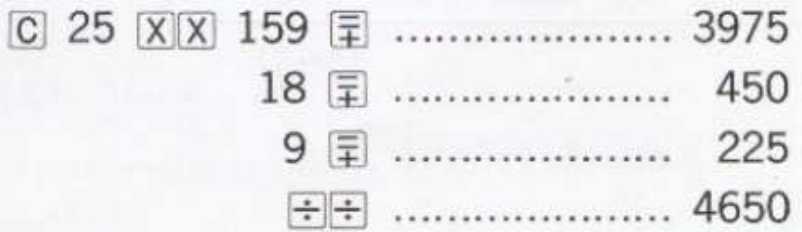

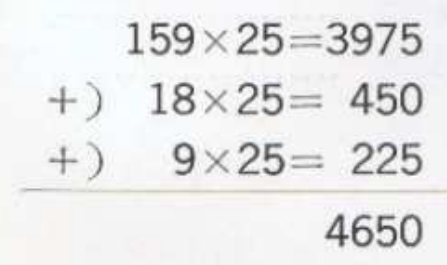

## Example #3

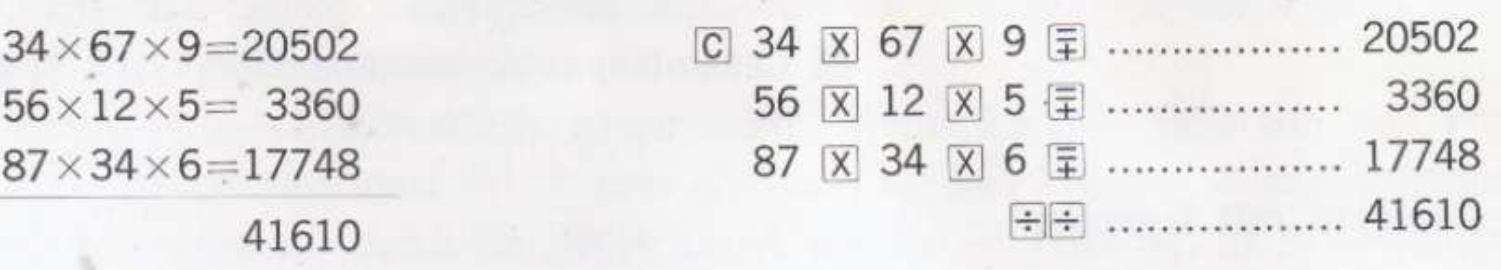

Example #4

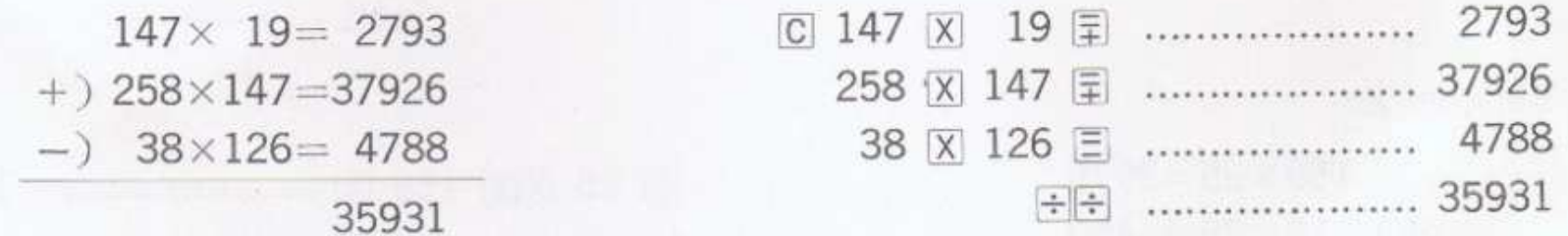

Example #5

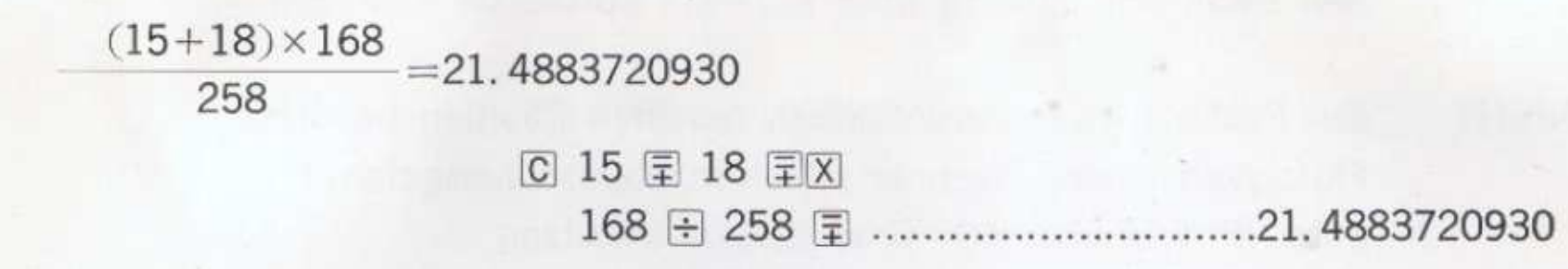

Example #6

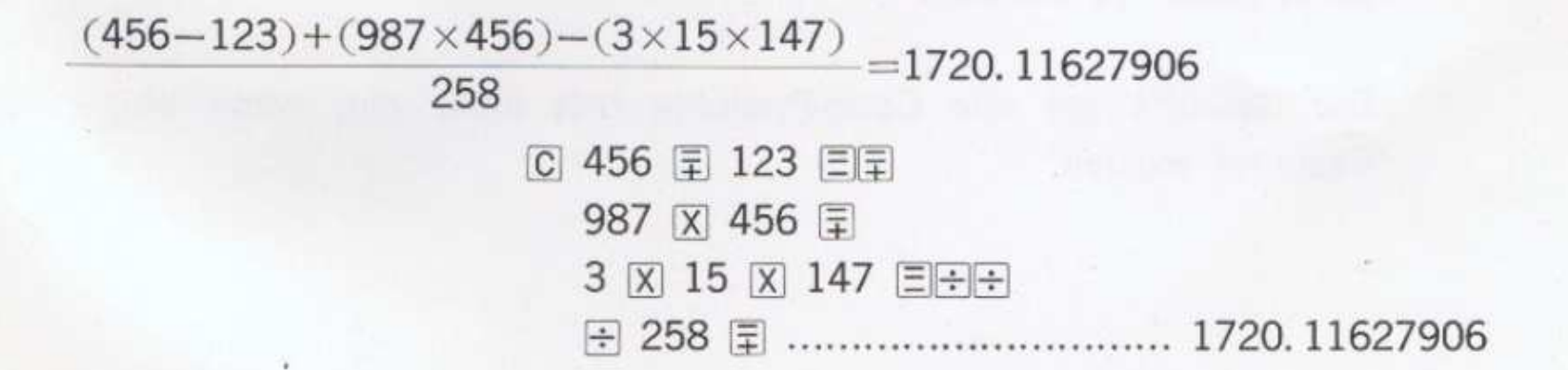

#### **6. How to take care of the CASIO AS-A**

use the calculator on a smooth surface.use the calculator as a separate outlet.

**Don't**

**Do**

 use the computer in extremely humid area. pour liquid into the computer, short-circuiting.use below 0 °and above 40 °degrees Celsius make excessively long exposure to direct sunlight.leave the dust shell cover on the computer when device is switched.use the ventilation slots as storage.clean the computer with clean kerosene, use the enclosed silicone cloth.

The guarantee on all Casio products does not occur if the above points are not observed.

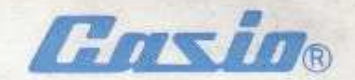

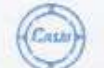

### CASIO COMPUTER CO., LTD.

229, Yamato-machi, Kitatama-gun, Tokyo, Japan. EUROPEAN OFFICE CH-3122 Bern-Kehrsatz Breitagertenstr. 6 Switzerland TEL: BERN (031) 54 18 53 TEX. 265-5011 CASIO TCK TLX: 32 826 CASIO CH CABLE: CASIOEUROPE BERN

TOKYO OFFICE 2-23 Kandasakumacho, Chiyoda ku, Tokyo, Japan. TEL. TOKYO (862) 4141